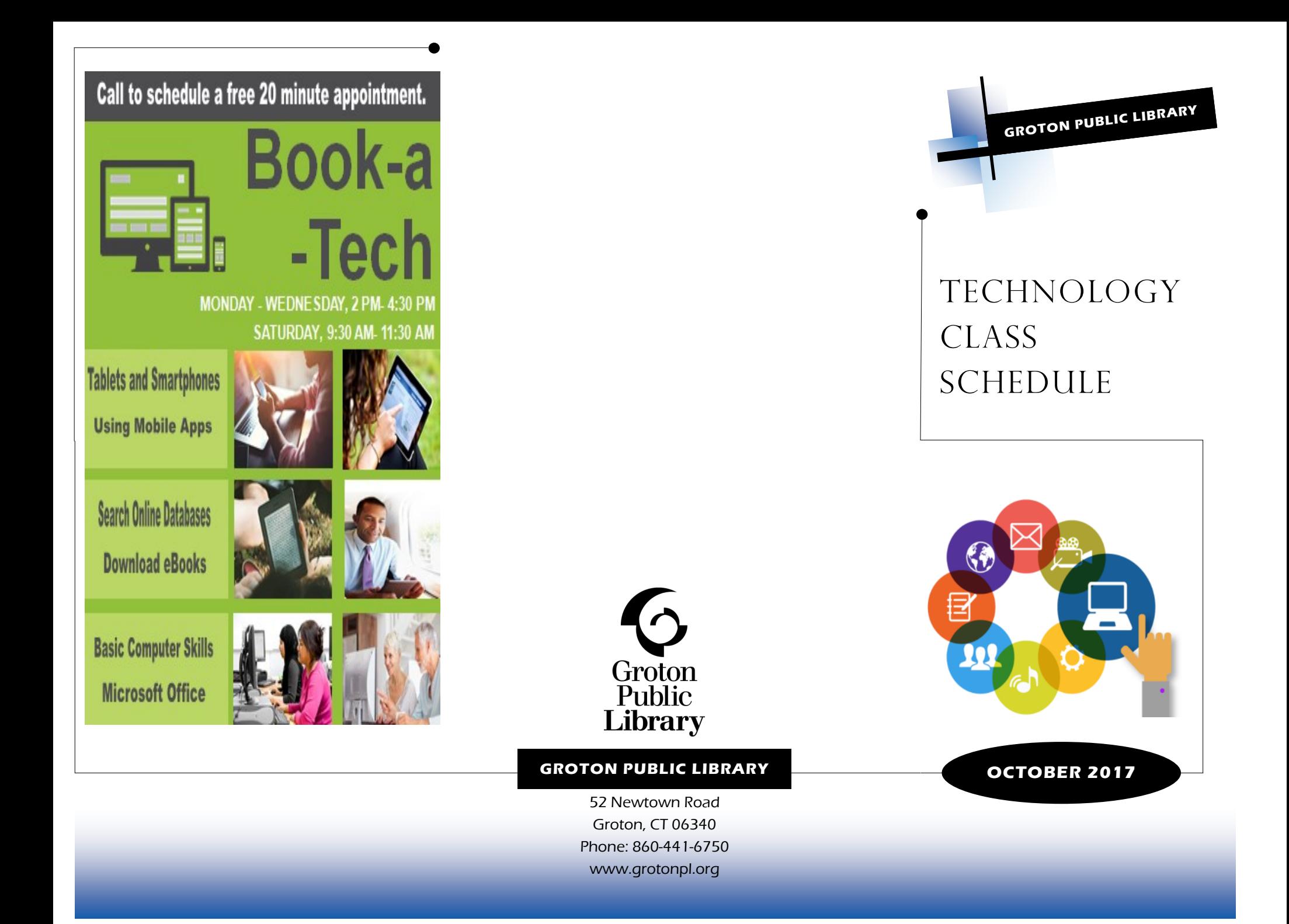

## CLASS SCHEDULE

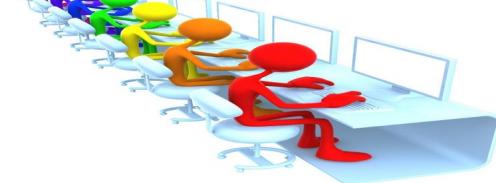

**SMARTPHONES FOR BEGINNERS**

**WEDNESDAY OCTOBER 4**

**3 PM**

Smartphones are made to make our lives easier, but they are no help if you aren't too sure how to use all the features. Bring your smartphone to this beginners class to learn how to add contacts, make a phone call, send a text, and browse the Internet. *Please bring your device to class.*

## **EXCEL I**

Learn how to create a workbook, insert information into cells and how to use basic formulas.

**TUESDAY OCTOBER 10 10:30 AM**

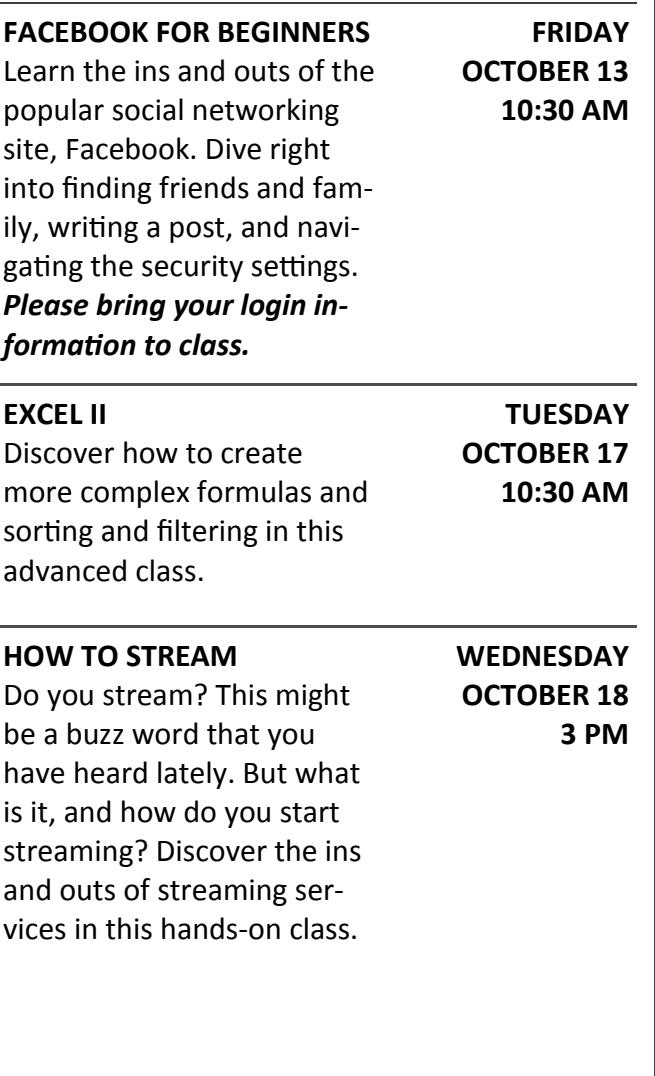

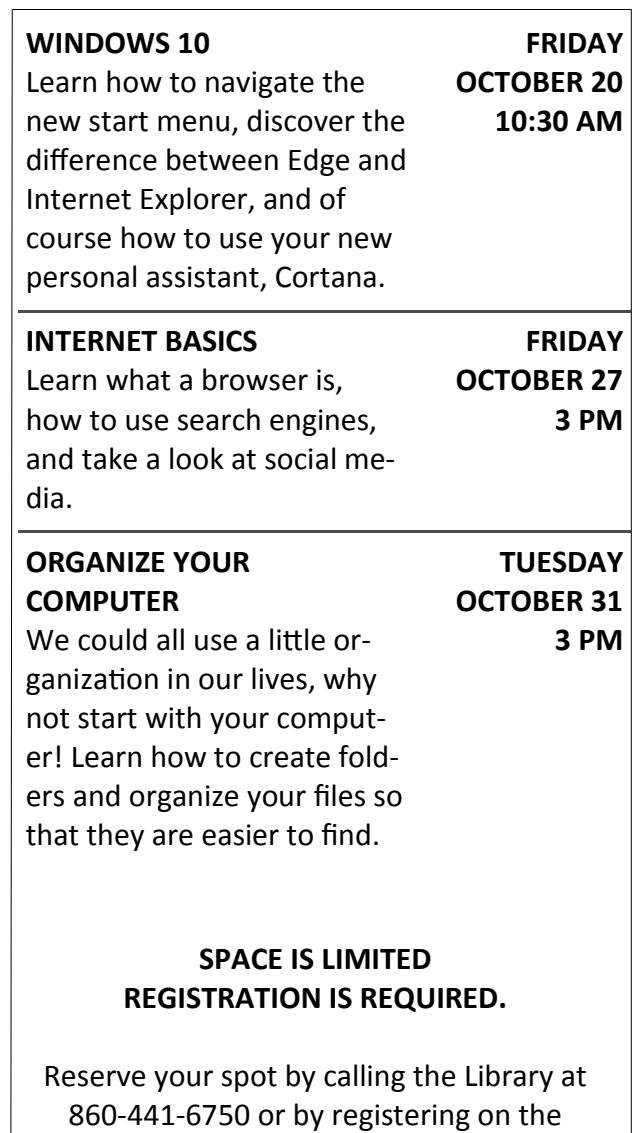

**<http://tinyurl.com/yat4kj3a>**

Library's online calendar at: